# XBSefect-Modul Iteam-No./Artikel Nr. 191598

## **XBSefect-Modul**

Das XBSefect-Modul ist ein Lichtmodul und verfügt über 4 Ausgänge (jeweils max. 100mA). 15 verschiedene Effekte stehen zur Auswahl. Mit einem 3-Wege-Kippchalter (vorzugsweise 3-Wege-Taster), mit Nullstellung mittig (1-0-1), können zwei Effekte über die Fernsteuerung geschaltet werden.

#### **Anschluß des XBSefect-Modul**

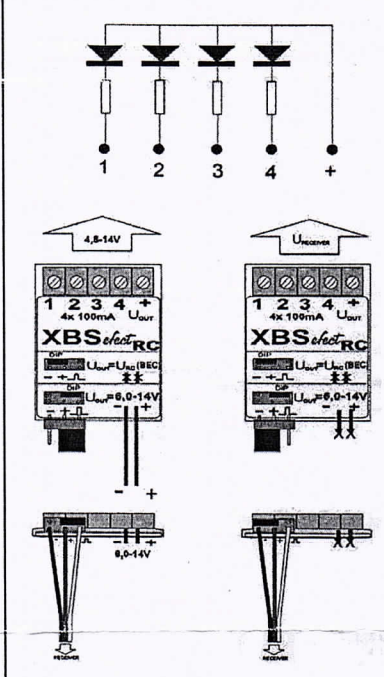

Das Modul wird direkt an einen freien Kanal am Empfänger angeschlossen. Hierbei bitte unbedingt auf die Polarität achten.

Soll die Spannungsversorgung für das Modul und die Ausgänge über den Empfänger (BEC) erfolgen, muss der Jumper links gesteckt sein. In diesem Fall wird das Kabel für die externe Spannungsversorgung NICHT angeschlossen. Die Ausgangs-spannung beträgt in diesem Fall 5V (BEC-Spannung aus dem Empfänger).

Die Ausgänge können auch über eine externe Spannungs-versorgung von 6-14V versorgt werden. Hierbei muss der Jumper in der rechten Position gesteckt sein und es ist unbedingt auf die Polarität zu achten. Verpolung kann zur Zerstörung des Moduls führen.

Die LED's sind entsprechend der Versorgungsspannung mit Vorwiderständen zu versehen.

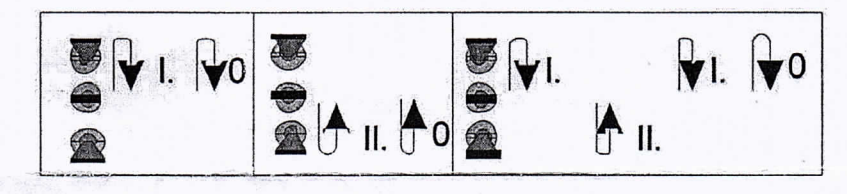

#### **Funktionen des XBSefect-Modul**

Das Modul wird mit Einschalten der RC-Empfänger-Versorgung aktiviert und lernt die Nullstellung des Tasters bei jedem Einschalten neu ein. Dabei leuchten die LEDs am Ausgang mit halber Helligkeit. Während dieser Zeit sollte sich der Taster in der "0" -Stellung befinden. Ansonsten kann es zu Fehlfunktionen kommen. Sobald die LEDs erloschen sind ist das Modul einsatzbereit.

Die Programme können über einmaliges Tasten ein- und über erneutes Tasten ausgeschaltet werden. Programm 1 ist die eine Richtung des Tasters, Programm 2 die andere Richtung. Ist das Programm 1 eingeschaltet und das Programm 2 wird eingeschaltet, wird das Programm 1 automatisch beendet. Umgekehrt genauso.

Die Vorgehensweise zur Programmierung wird im Kapitel "Programmierung des Moduls" beschrieben.

### **Programmierung des Moduls**

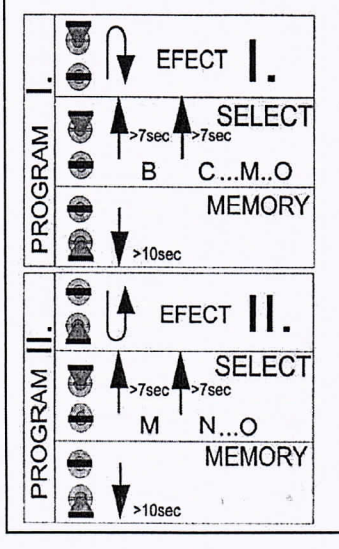

Vor dem ersten Einsatz muss den beiden Programmen, welche über die Fernsteuerung geschaltet werden sollen, jeweils ein Effekt (A ... O) zugewiesen werden.

Zuweisung des Effektes ... zum Programm 1:

- 1. Schalten Sie das Programm 1 mit "Taster nach oben" ein
- 2. Danach "erneut den Taster nach oben drücken" und für >7sec. dort halten. Wenn zwei LEDs blinken wurde der nächste Effekt ausgewählt.
- 3. Bitte den Schritt 2 so oft wiederholen, bis der gewünschte Effekt ausgewählt ist
- 4. Ist der gewünschte Effekt ausgewählt, den Taster für >10sec. nach unten halten um die Zuordnung Programm - Effekt abzuspeichern. Das erfolgreiche Abspeichern wird mit zwei blinkenden LEDs bestätigt.